## **LOYOLA COLLEGE (AUTONOMOUS), CHENNAI – 600 034**

**M.Sc.**DEGREE EXAMINATION – **MATHEMATICS**

## THIRDSEMESTER – APRIL 2018 **16PMT3ID01- MATHEMATICAL COMPUTING USING R AND MATLAB** Date: 21-04-2018 Dept. No. | Max. : 100 Marks Time: 09:00-12:00 **Answer ALL Questions. Each question caries equal marks.** 1. (a) Explain the R command seq and rep. OR (b) Write the R code to generate  $5 \times 5$  matrix. (5) (c) Explain the following R statements: i. cbind. ii. rbind. iii. For loop statement. OR (d) How to create a new variable in the existing table using mathematical operators and conditional operators? (15) 2. (a) What is subset in R Language? Give an example. OR (b) Test whether the given vectors are linearly dependent I I I I I J  $\setminus$  $\overline{\phantom{a}}$  $\mathbf{r}$  $\mathbf{r}$  $\mathsf{I}$ l ſ ≕ J  $\setminus$  $\overline{\phantom{a}}$  $\mathbf{r}$  $\mathbb{I}$ L L ſ = J  $\setminus$  $\overline{\phantom{a}}$  $\mathbf{r}$  $\mathbb{I}$ L l ſ = J )  $\overline{\phantom{a}}$  $\mathbf{r}$  $\mathbb{I}$  $\mathsf{I}$ l ſ = 5 5 2 7 5 5 7 9 7 8 2 8 4 6 5 1  $|v_1 = |v_2 = |v_3 = |v_4$ . (5) (c) Describe Kruskal Wallis test in R Language. OR (d) Construct a table with random values for the variables name, marks in mathematics, marks in statistics and marks in physics. Also construct multiple bar diagram for the generated data in R language. (15) 3. (a) Determine the Rank of the Given Matrix.  $\begin{bmatrix} 1 & 2 & 5 & 5 & 4 \end{bmatrix}$  $\begin{vmatrix} 1 & 2 & 5 & 5 & 4 \\ 5 & 10 & 45 & 2 & 9 \end{vmatrix}$  $A = \begin{vmatrix} 6 & 12 & 7 & 4 & 6 \end{vmatrix}$ .  $\begin{bmatrix} 6 & 12 & 7 & 4 & 6 \\ 4 & 8 & 84 & 6 & 8 \end{bmatrix}$ .  $\begin{bmatrix} 7 & 0 & 0 & 0 & 0 \\ 8 & 16 & 5 & 8 & 10 \end{bmatrix}$  $\begin{bmatrix} 5 & 10 & 45 & 2 & 9 \end{bmatrix}$  $\begin{vmatrix} 4 & 8 & 84 & 6 & 8 \end{vmatrix}$ OR (b) Explain one sample t test in R. (5)

1

(c) What is correlation? Explain different types of correlation based on correlation value.

OR

(d) The following data represent the employee's details:

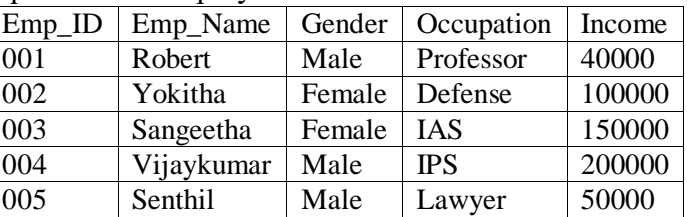

i. Enter the given data in R Language and convert into table format using data frame.

ii. Write the R Language code to calculate mean, median and standard deviation of Income.

(15)

 $(6 + 9)$ 

- iii. Write a R Language code to convert Gender Male into 1 and Female into 2.
- 4. (a) Describe Linspace function and Logspace functions with examples.
	- (b) Explain the uses of the following MATLAB commands: clear, colon, semicolon, who and ellipsis. (5)

OR

- (c) Briefly explain For loop and While loop with suitable examples.
- (d) Write MATLAB commands to evaluate the following mathematical expressions:

(i)  $y = 3x^3 + \frac{5}{x^3}$  $\frac{5}{x^2}$  (ii)  $y = \frac{\sin 3x}{5}$ (i)  $y = 3x^3 + \frac{5}{x^2}$  (ii)  $y = \frac{\sin 3x}{5}$  (iii)  $y = 3x^{1.58} + \frac{1}{x^{0.36}}$  (iv)  $r =$ 1  $\boldsymbol{a}$ +  $\frac{1}{\frac{1}{b} + \frac{1}{c} + \frac{1}{d}}$  (v)  $y = \sqrt{x^3 + 2x}$ . (5 + 10)  $\boldsymbol{b}$  $\mathcal{C}_{0}^{(n)}$  $\boldsymbol{d}$ 

## OR

- (e) Write a short note on output statements in MATLAB using appropriate examples.
- (f) Write a script file to calculate the area of (i) the circle (ii) triangle (iii) rectangle.
- 5. (a) Write down the uses of the following MATLAB commands: (i) grid (ii) clf (iii) hold (iv) legend (v) title OR

(b) Given a system Ax=b where  $A = \begin{pmatrix} 8 & 2 \\ 4 & 2 \end{pmatrix}$  $\begin{pmatrix} 8 & 2 \\ 4 & 3 \end{pmatrix}$ ,  $x = \begin{pmatrix} x_1 \\ x_2 \end{pmatrix}$  $\begin{pmatrix} x_1 \\ x_2 \end{pmatrix}$ ,  $b = \begin{pmatrix} 5 \\ 7 \end{pmatrix}$  $\frac{5}{7}$ , write the MATLAB commands to compute the following:

- i) rank of A.
- ii) trace of A.
- iii) determinant of A.
- iv) inverse of A.
- v) upper triangular matrix of A. (5)
- (c) Explain the method to change the plot colour, line styles, and data markers.
- (d) Write the description for the following commands: i) polyval ii) hist(y) iii) bar(x,y) iv) tic/toc v) if else statement  $(10 + 5)$ OR
- (e) Write a script that plots sin x and cos x in the same figure window for the values of x ranging from 0 to  $2 \pi$ .
- (f) Compute the following MATLAB commands (i)  $\frac{d^2}{dx^2}$  $rac{d^2}{dx^2}$  (sin 2x) (ii)  $\int \cos x \, dx$  (iii)  $\int_0^5 \int_0^3 (x^2 +$ 0 5 0  $y^2)$ dxdy.  $(9 + 6)$

\*\*\*\*\*\*\*\*\*\*\*\*\*\*\*